## <u>Step 1.</u>

Go to www.bedford.gov.uk/mybenefits

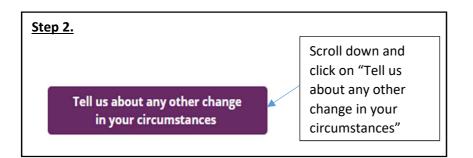

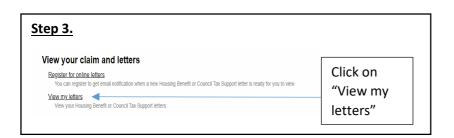

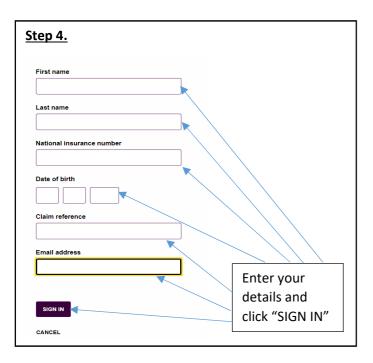

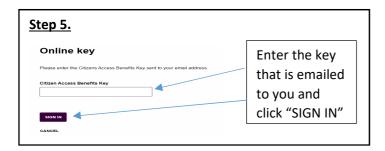

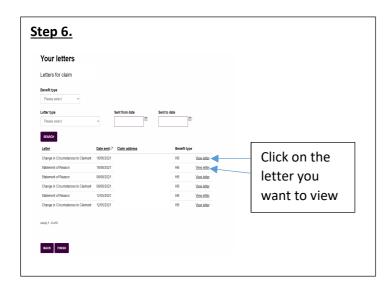